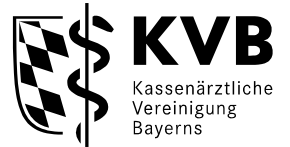

Qualitätssicherung

# **FAQs zum Sonographie-Anwendungsbereich 9.1a – Systematische Untersuchung der fetalen Morphologie**

Stand: 01.08.2018

*1. Welche Voraussetzungen müssen für den Erhalt der Genehmigung vorliegen?* Grundsätzliche Voraussetzungen zum Erhalt der Genehmigung sind

- **Facharztbezeichnung** "FA für Frauenheilkunde und Geburtshilfe"
- Vorliegen einer **Genehmigung** für den AB 9.1 (**Geburtshilfliche Basisdiagnostik im B-Modus**)
- Bestehen der Online-Prüfung "Ultraschallscreening 2. Trimenon"

Allerdings gibt es noch einige **Ausnahme**regelungen, wodurch die **Pflicht zur Absolvierung der Online-Prüfung entfällt**:

- Erfolgreiche Absolvierung der **Fachwissensprüfung** für **"SonoBaby" bis zum 31.05.2012**
- Erstmaliger Erhalt der Genehmigung für den AB 9.2 **(Weiterführende Differentialdiagnostik des Feten, B-Modus) nach dem 01.06.2011**
- Erstmaliger Erhalt der Genehmigung für den AB 9.2 vor dem 01.06.2011 und **regelmäßige Abrechnungen** von Leistungen der Anwendungsbereiche **9.1 und 9.2.** Als **"regelmäßig"** wurde die Abrechnung dann definiert, wenn die Leistungen **innerhalb der letzten vier Quartale vor Antragstellung mindestens ein Mal** abgerechnet wurden.

#### *2. Wie kann der Anwendungsbereich beantragt werden?*

Sobald die Online-Prüfung bestanden ist, ist durch Online-Zugänge in Cura Campus® ein Ausdruck eines entsprechenden Zertifikates möglich. Zur Beantragung der Leistung muss das Zertifikat auf schriftlichem oder elektronischem Weg an die KVB gesendet werden.

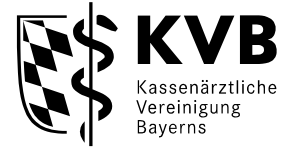

#### *3. Wohin muss der Antrag gesendet werden?*

Der Antrag kann über folgende Wege zur KV gesendet werden:

- per Post: CoC Qualitätssicherung, Team Sonographie
- per Fax:  $0.89 / 5.70.93 40.501$
- per E-Mail: Sono-GWE@KVB.de

## *4. Müssen für die Abrechnung des AB 9.1a auch apparative Voraussetzungen erfüllt werden?*

Für den AB 9.1a ist lediglich die Online-Prüfung zu absolvieren, sofern eine der Ausnahmeregelungen nicht greift. Allerdings ist zum Erhalt der Genehmigung für den AB 9.1a die Genehmigung für den AB 9.1 Voraussetzung, an die bestimmte apparative Voraussetzungen geknüpft sind.

## *5. Ich habe einen angestellten Arzt, der ebenfalls die Genehmigung für den AB 9.1a erhalten möchte. Was muss ich dafür tun?*

Sollte der angestellte Arzt unter die in Frage 1 genannten Ausnahmeregelungen fallen, muss der Ansteller für den angestellten Arzt einen Antrag stellen. Bei der Pflicht zur Online-Prüfung muss der angestellte Arzt die Online-Prüfung absolvieren.

#### *6. Mit welcher Gebührenordnungsposition kann ich die Leistung abrechnen?*

Seit dem 01.01.2014 kann die Leistung des AB 9.1a über die GOP 01771 angesetzt und abrechnet werden. Voraussetzung für die Abrechnung ist eine Genehmigung für den Anwendungsbereich 9.1a.

#### *7. Wie kann ich die Online-Prüfung absolvieren?*

Die Prüfung ist auf Online-Zugänge in Cura Campus®, der Fortbildungsplattform der KVB aufrufbar. Die Anmeldung mit der entsprechenden Benutzerkennung ist notwendig.

Anschließend muss die Prüfung unter "Themengebiete" ausgewählt werden. Der Name der Prüfung ist "Ultraschallscreening 2. Trimenon".

Es ist darauf zu achten, dass nach Erscheinen der "Teilnahme- und Nutzungsbedingungen" nach unten gescrollt und bestätigt werden muss, dass die Bedingungen gelesen und akzeptiert werden. Erst dann kann die Prüfung gestartet werden.

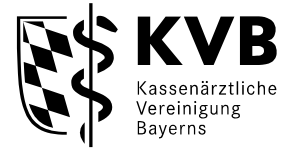

#### *8. Wie ist die Prüfung gestaltet?*

- Die Prüfung besteht aus 30 Fällen mit je einer Frage
- Je Fall gibt es ein oder mehrere Bilder und ggf. auch Videosequenzen
- Prüfung bezieht sich auf die in den Mutterschafts-Richtlinien in der Anlage 1a, Abschnitt 2b definierten Organgebiete für das Screening im 2. Trimenon, einschließlich Fragen zur biometrischen Untersuchung
- Antwortmöglichkeiten: "Ja", "Nein", "Weiß ich nicht"
- Bewertung: Richtige Antwort: 2 Punkte, Weiß ich nicht: 1 Punkt, Falsche Antwort: 0 Punkte
- Bestehen der Prüfung ab 50 von 60 möglichen Punkten
- Maximale Prüfungsdauer: 60 Minuten
- 3 Prüfungsversuche
- Ausdruck eines Zertifikates bei bestandener Prüfung möglich

### *9. Gibt es Fortbildungspunkte für die Absolvierung der Prüfung?*

Nein, es sind keine Fortbildungspunkte dafür vorgesehen.

## *10. Was passiert, wenn ich die 3 Prüfungsversuche nicht erfolgreich beenden kann?*

Dann ist die Teilnahme an einem Kolloquium möglich, um die Genehmigung zu erhalten.

## *11. Mein Praxispartner/angestellter Arzt muss die Prüfung nicht absolvieren, ich schon. Welchen Grund hat das?*

Der Grund kann in den unter 1. genannten Ausnahmeregelungen liegen, die den entsprechenden Arzt von einer Pflicht zur Absolvierung der Prüfung befreien.

#### *12. Der Zugriff auf die Online-Prüfung funktioniert nicht. Woran liegt das?*

Bei technischen Problemen wenden Sie sich bitte an den IT-Support der KVB.

#### *13. Wer hat die Online-Prüfung entwickelt?*

Die Prüfung wurde von der KBV und dem GKV-Spitzenverband in Zusammenarbeit mit Vertretern von Fachgesellschaften und Berufsverbänden entwickelt.